Publication 958 de la CEI (Première édition - 1989)

Amendement 2 (1995)

Interface audionumérique

IEC Publication 958 (First edition - 1989)

Amendment 2 (1995)

Digital audio interface

## **C O R R I G E N D U M 1**

Page 4

Page 5

En figure C.1, tout à droite du schéma, ajouter la légende de la flèche verticale afin de lire:

In figure  $C_1$ , to the right hand side of diagram, add the legend to vertical arrows in order to read:

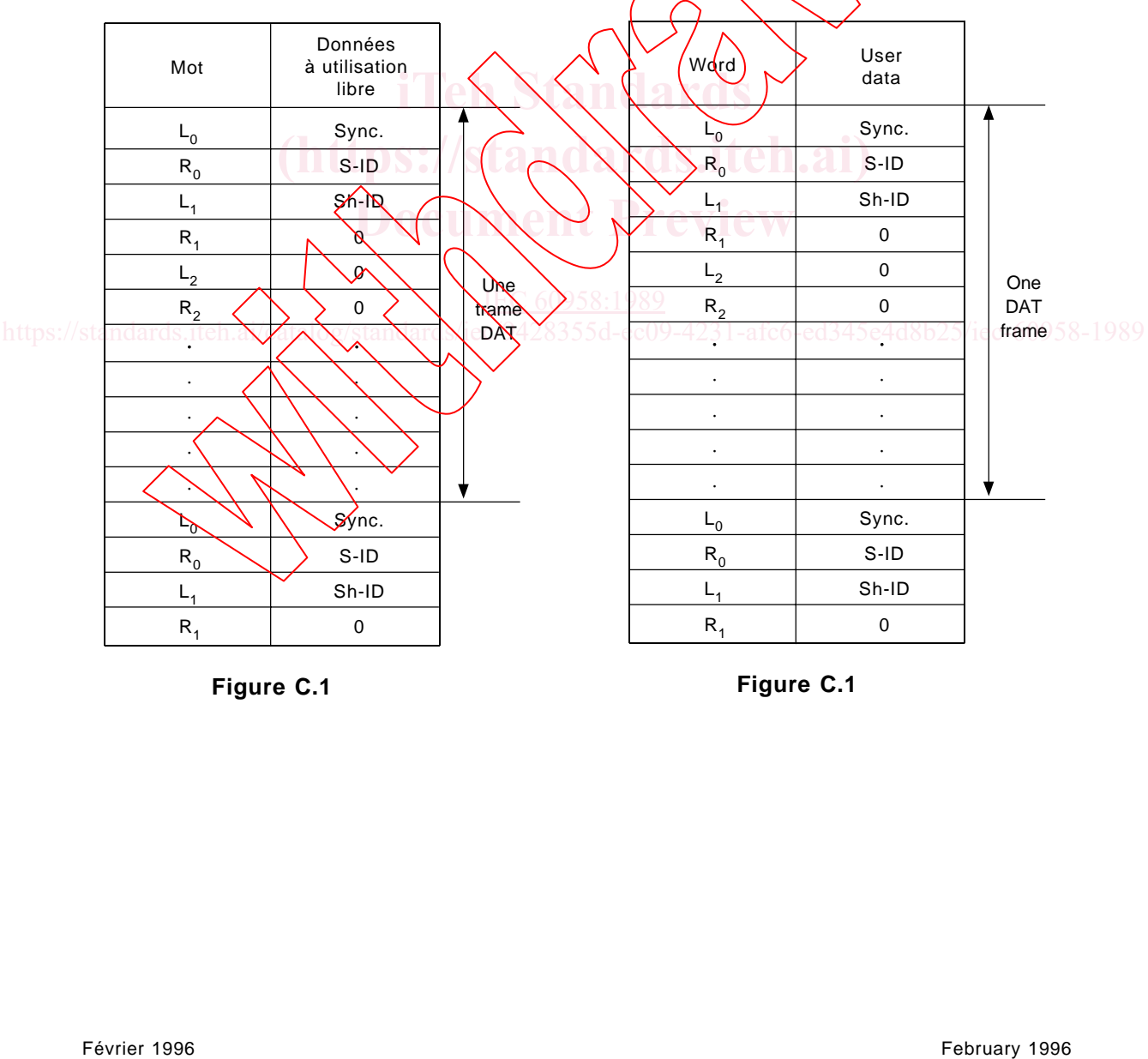

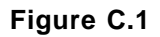

**Figure C.1**